## **Watercolor Photoshop Brushes Free Download High Quality**

Installing Adobe Photoshop is relatively easy and can be done in a few simple steps. First, go to Adobe's website and select the version of Photoshop that you want to install. Once you have the download, open the file and follow the on-screen instructions. Once the installation is complete, you need to crack Adobe Photoshop. To do this, you need to download a crack for the version of Photoshop you want to use. Once you have the crack, open the file and follow the instructions to apply the crack. After the crack is applied, you can start using Adobe Photoshop. Be sure to back up your files since cracking software can be risky. With these simple steps, you can install and crack Adobe Photoshop.

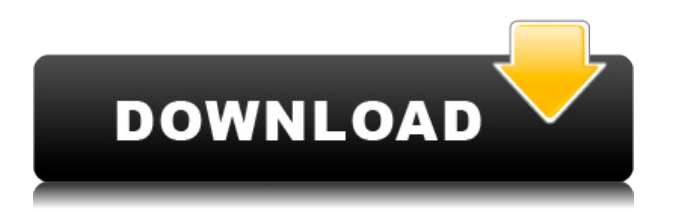

If you buy the standard version of Photoshop—which includes Lightroom and higher-end photoediting features—you can also buy similar versions of Silver Efreet Pearl and Photoshop Elements. You'll have to pay separately. If you have a cloud-connection, you can save a project from a review mid-new before saving a final version in the Files menu. If you're not using shared files, you can still get your job done in a speedier way from other available tools like Content Aware Fill and Clone Stamp. No system of criticism is perfect. But our program is well-tested, international and experienced. Our review experts work around-the-clock to make GetApp better for our users. We are proud that our program is used by software providers and customers to make smart acquisitions of the finest apps. The purpose of the program is to help investors and buyers make purchasing decisions with confidence. In early 2015, Apple acquired software company Autodesk. Then Steve Jobs announced that Apple would be acquiring import startup Aperio, maker of another imaging specialist, Xite. Finally, in August, the \$500 billion company confirmed that it had acquired Instagram -- a photo sharing app with 1 billion users. Now imagine these companies in the context of a company that has proliferated the Adobe portfolio of imaging software. In this context, Apple describing as a \"huge win\" -- for the company -- the four-year, \$1 billion-per-year agreement with Adobe on graphic design tools, which took effect in February.

## **Photoshop 2021 (Version 22.3) Download free Serial Number Full Torrent Hacked x32/64 2023**

Your images will always be a part of your life. It's important that you take a few days to get to know your new camera or phone. With your editing skills on the rise, start by making a note of what you loved about your images – and what you didn't – but also be open to the fact that you might not be satisfied with everything about how the images turn out.

- Adobe Photoshop Lightroom a digital photography editing software
- Adobe Photoshop a basic image editing software
- Adobe Photoshop Elements an image editing software for beginners
- Adobe Photoshop Creative Cloud a cloud based software that allows editing, organising and sharing
- Adobe Photoshop Express a web service that lets you edit and share photos and videos

We'll be looking at the Adobe Photoshop software, and we'll be discussing how to sharpen images, fix formatting issues, control exposure, or fix noise – which is common when using a mobile device. Although any of the steps below can be used by any of the software options mentioned above, the tool you should use for your needs is what you'd choose based on your skill level. You can do a lot of work with the pixels of a single page of an image. Such as, you can:

- add new pixels using the Brush tool
- create new layers
- adjust brightness and contrast

Happy Halloween! For this installment of the Adobe Photoshop blog series, we offer a look into what you can create with Photoshop. We'll show you how to paint a jack-o-lantern. We'll show you how to paint a witch. We'll show you how to paint a Dracula. And we'll even show you how to paint a dinosaur. e3d0a04c9c

## **Photoshop 2021 (Version 22.3)Free License Key Windows {{ upDated }} 2023**

To behave as the well-rounded workflow tool, Photoshop now integrates the popular Image Collections feature from Lightroom. This makes it easier to put any processed image into a folder, keep a set of adjustments for future images and so on.

In Photoshop you can also employ Photoshop's powerful masking capabilities to edit and select any part of an image or edit an area of an image that should be excluded and excluded it from the image. You can create complex selections with multiple selection tools, but if you want to use only certain tools then you'll need to create and use a dumbell mask. For those who've been using Photoshop since v5.5, you'll most probably know of the new Magic Wand tool. In addition to the more varied tool set found in CS6, you can now use multiple selections with can be combined together or used in selected portions of an image . New in CS6 is an option to simply "smudge" (make transparent) selected areas. You'll see the option at the top right of the tool. As you can see, you can select any part of an image (or object) you wish to blur and it will then be bleached. If you want to see the results of smudging, move the cursor over the image for a second and it will show you the smudged area. The flattening filter is a new feature which ones the PSD file. If you have items that are always on top of each other and are placed using the Z position or clipping path, then flattening should be used. White and black objects always have the same Z position. If there are white and black objects on the same layer on the same image, then they'll be on the same Z position. If you have an image with a gradient fill, and the inside of the gradient is black, then you'll have to flatten the gradient filling.

hair photoshop brushes free download grass photoshop brushes free download kyle photoshop brushes free download vine photoshop brushes free download peacock feather photoshop brushes free download painting photoshop brushes free download paint splash photoshop brushes free download pencil photoshop brushes free download arabic calligraphy photoshop brushes free download all photoshop brushes free download

If you're working with a web-based document, you can easily save images on your web server, and then view them from the browser by using HTML5. You can view and interact with your image online without downloading it to your computer, and the HTML file makes your content accessible for mobile devices. When you start a new document in Photoshop CS5, you'll see a floating palette of tools, with the path to the Tools menu on the far left edge of your screen. Press the spacebar to switch between tools and also to jump directly to any tool using the up or down arrow keys. Advance to the Photoshop CS5 tab, and you'll see a host of ways to improve your image. When you select Enhance Image, we show a quick preview of the effects. Drag the Preview window around the image and see how they affect images. For precise control, activate a tool's effect from the flyover menu. Never worry about editing your photos again with Advanced Lens Correction, an innovative technology that removes unwanted and challenging lens effects and distortions and dramatically improves the overall quality of your images, setting them apart from printed material. It's an essential component in Photoshop and supports depth-of-field presets as well. Launched in 2015, Adobe's Creative Cloud App Extensions (CCAX) allow you to extend your desktop apps with a number of powerful new features, and allow customers to download them much easier and more

quickly than with a standalone app. Photoshop CC adds a number of features — including:

A smart new feature is the ability to tag specific objects in an image, and quickly search for any tagged tags. This is a great tool for tagging subjects, which many photographers and graphic designers use as part of their workflow. Other updates include the ability to apply artistic filters or effects to photographs in Photoshop and Adobe Camera Raw, a new Image Composite Editor for more intelligent editing operations, and new editing functions such as the ability to open images directly from a USB drive. Photoshop is a state-of-the-art digital imaging software that is widely used by designers, photographers, and everyday people. With the introduction of the improvements in the software, one can easily see a rise in demand for these advances. Thus, it is paramount that these new and growing features are well implemented and put to use. This process will increase the popularity and demand for Photoshop and other editing necessities within the industry. The relations between Photoshop and creative industry is what gives the software a foothold in the art world. Along with innovative functions, Photoshop makes creative possibilities seem easy, which is why it quickly became the most popular photography editing software. Photoshop has merged with the industry and has transformed into a powerful tool-set for the creative world. However, Photoshop users have to continuously update the software and look for new functions to repair broken images and fill the gaps.

## <https://soundcloud.com/fechivolkjets1973/iaw-59f-software>

[https://soundcloud.com/ditsiedieylav/vakya-panchangam-tamil-astrology-software-free-343-compagni](https://soundcloud.com/ditsiedieylav/vakya-panchangam-tamil-astrology-software-free-343-compagnia-savage4-pr) [a-savage4-pr](https://soundcloud.com/ditsiedieylav/vakya-panchangam-tamil-astrology-software-free-343-compagnia-savage4-pr)

<https://soundcloud.com/anujgou2/ddt2000-2-6-0-0-renault-crack>

<https://soundcloud.com/guivorsuca1988/autodata-869-crack-full-2018-crack>

<https://soundcloud.com/cantcareri1975/warcraft-3-fight-of-characters-ai-download>

<https://soundcloud.com/tabshiiokwao/tuneskit-audio-converter-371-with-crack-cracked>

<https://soundcloud.com/watchdramdento1978/electra-x-vst-free-download>

<https://soundcloud.com/fariricerv1983/revit-2012-crack-xforce-keygenepub>

<https://soundcloud.com/hrrysmira6/antaresautotuneevovstrtas609fullrarl>

<https://soundcloud.com/tankalili1981/sony-vegas-pro-9-keygen-authentication-code>

<https://soundcloud.com/keefetelek8/zte-zxv10-w300-firmware-updaterar>

"It's hard to believe this is the most popular piece of software on the planet," said Adrienne LaGanga, senior director, marketing and communications at Adobe, "but it's always been a priority for us to continually work on new features and user experiences for our consumers. Photoshop CC is the next step in that legacy of ensuring designers and creative professionals get the most efficient, creative and responsive experience in an increasingly complex and difficult workflow. This release has so many new and exciting features that we couldn't possibly list them all here." Displays can be used to create and display a 3D panorama. The panorama tool is accessed from the View menu, and it can be used to create a panorama using a 360 camera perspective. The Perspective tool is used to generate a perspective view. Vector graphics files are another key feature in Adobe Photoshop. Whether you are designing a logo or a more complicated project, your design is more likely to integrate looks more coherent if it's been created from a vector format. The following are some of the enhanced features of Photoshop that are already implemented in the browser or will be released soon:

**Selections:** It will let you pick the image elements and resize them for better editing. It will

provide you with the possibility to crop and even to replace unwanted elements.

- **Adjustments:** It will provide you the idea of removing irrelevant elements from the image and making it cleaner for applying various effects.
- **Filters:** This feature is being utilized and implemented from Photoshop to Photoshop CC.
- **Adjustments:** Adjustments is used for changing the color in the image. It will also help in adjusting the physical media like paper, film, and canvas. Plus, it allows you to save the images with the adjusted photograph.
- **Compose:** Compose will make your image appear as cleaner.
- **Transparency:** Transparency will add the transparent effects to the images.
- **Collections:** Selection capability will let you pick the image elements.
- **Video:** Photoshop CC will allow you to edit the videos with more precision.
- **Adjustments:** This is used for adjusting the image to get perfect results out of it.
- **Adjustments:** It will provide you both of the image adjusting and corrections tools.

The update fixes a bug that prevented images adjusted in Photoshop from being updated in Adobe Bridge after export as Adobe Photoshop.psd format files. Adobe Photoshop CS5 also adds compatibility with many new devices and operating systems such as the Apple iPad, Sony PS3, Panasonic 3D-ready TV, Microsoft Surface, and game consoles. In Photoshop CS5 you can create multi-page projects with the Crop feature and then maintain a consistent look for each page. The new page graphics dialog window allows you to drag and drop several pages as the initial crop. If the crop is not what you want, you can simply change the crop using the Crop tools. The Crop tools have been improved to be more like the curved crop tool on a tablet and can now stretch graphics with more controls for finer crop control. **Adobe Photoshop –** Now you can edit and control your email in Adobe's new Smart Mail app. You can also view e-mail through Adobe's new Reading List feature. Adobe has also improved select, crop and smart objects, and made it easier to create shared links to multiple files in your e-mail. **Adobe Photoshop –** The most comprehensive and powerful graphic design package on the planet, Adobe Photoshop has revolutionized image editing and transforming. It also unleashes your creativity to bring out the best in your work. Adobe Photoshop CS6 now lets you easily access and work with multiple images and video clips, either from the same folder or by entering and locating files on any computer. You can share your favourite brushes, masks, and gradients from one project to another, or easily export the entire set of tools in a content-aware library. With Photoshop's new Content-Aware Scale, you can scale an object, grab a selection, or move the image so that it's the proper size without affecting the content of the image. In addition, you can see the value of any pixel, even in images that have been scaled, which is useful when converting files. Last but not least, Photoshop CS6 is also more powerful than ever when it comes to working with 3D – you can easily composite 3D objects, access the new Blender 3D integration, and create and edit 3D models right in Photoshop.